## SAP ABAP table TRDS\_FLOW\_LOCAL\_CURR\_DATA {Treasury: Local currency data for a distributor flow}

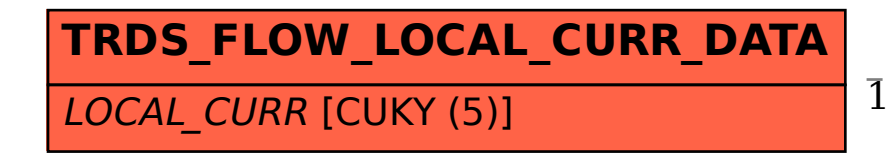

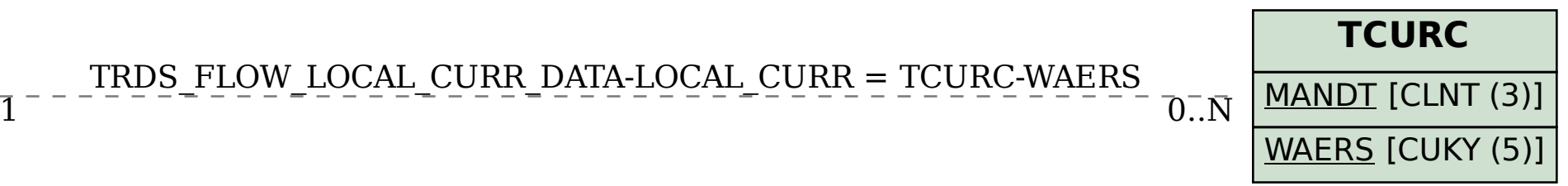

## TRDS\_FLOW\_LOCAL\_CURR\_DATA-LOCAL\_CURR = TCURC-WAERS